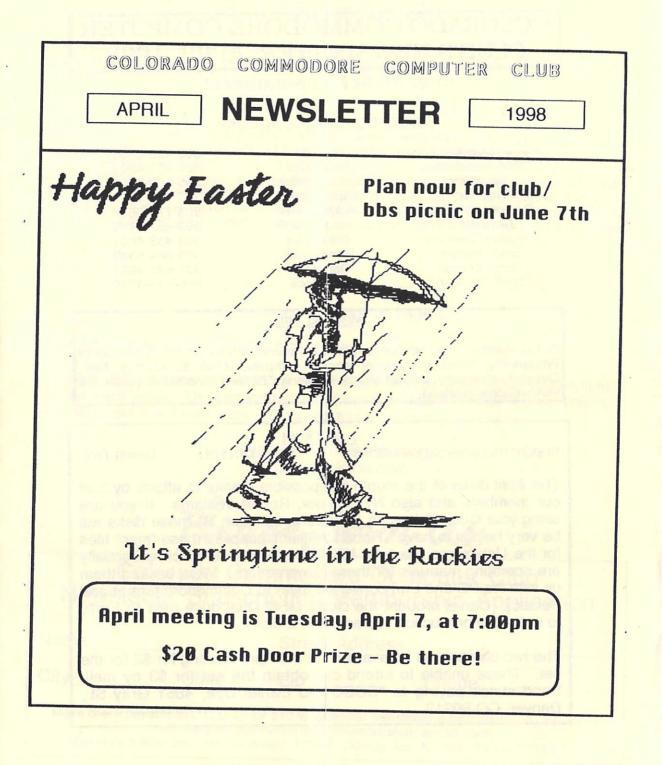

## COLORADO COMMODORE COMPUTER CLUB'S NEWSLETTER APRIL 1998

#### Over 50 Active Members!

#### **CLUB OFFICIALS & VOLUNTEERS**

| 3-4601 |
|--------|
| 0 1001 |
| 0-8304 |
| 9-5617 |
| 9-5617 |
| 2-2456 |
| 3-4601 |
| 4-5340 |
| 3-4601 |
| 1-4819 |
|        |

#### Meeting Info

CCCC meets on the 2nd Tuesday of each month at 7pm at the clubhouse of Whispering Pines of Denver condo complex, 7755 E. Quincy Ave.. Questions/directions, contact Margie Weller at 779-5617. Visitors & guests are very welcome to attend.

#### Apri DOM

ROBERT WILLIAMS EARL COOK

MITCH MITCHELL

DANIEL DYE

The April disks of the month are possible thanks to efforts by 3 of our members and also Nyx Helper, Robert Williams. If you are using your Commodore on the internet or plan to, these disks will be very helpful to have. Robert Williams supplied these "man" files for the Unix news readers; NN, TRN, and TIN, which essentially are operating manuals for these newsreaders. Mitch backed them up with his PC and Earl converted them to Commodore format and Petascii. Daniel brought the club's MSD Dual drive over to Earl's to make the production copies of the 2 disks.

The two disk set will be available at the April meeting for \$2 for the set. Those unable to attend can obtain the set for \$3 by mail. Send check paying to "CCCC", to Daniel Dye, 4861 Gray St., Denver, CO 80212

The colorado Commodore Computer Club was called to order on March 8, 1998, at 2:00pm by Vice President Daniel Dye. Present were Oliver Mitchell, Margie Weller, Dorothy Wood, Jim Carson, Neal Eyestone, Daniel Dye, Bob Williams, Don Koblischke, Lloyd Dolby, Earl H. Cook, and Barbara Williams. Ron Fick, President, was absent as he was sick with the flu.

A vote was taken and approved to reimburse Ron Fick for postage for mailing out the club copies of the Dialogue 128 terminal programs.

A concern was discussed about merchandise listed for sale in the CCCC newsletter by the club. The problem has arisen lately that some out of state members have lost out on being able to purchase some items because they receive their newsletters later than local members. No simple solution could be determined for this problem and no resolution was made. Earl Cook made a motion that Ron Fick be our representative to Nyx, contingent on Ron accepting the honor, and that the club provide Ron with the \$100 contribution from the club's treasury. The motion was seconded by Margie Weller and passed.

editor - Ron does accept this honor and the treasurer has been billed for the \$100 amount.

Barbara Williams and Margie Weller will present a "statement/budget" to the membership at the April CCCC meeting.

It was requested that the Treasurer report each month what the income and expenses for the club are.

The business meeting was adjourned and followed by a well done demonstration by Daniel Dye showing off some of the new features he has programmed into our local C-Net 128 bbs software. Bob Williams also demonstrated some Nyx features to answer some member questions.

THIS IS SCARY BUT IT REALLY WORKS. DON'T CHEAT BY LOOKING ON THE LAST PAGE!!! It only takes 30 seconds.

- 1. First of all, pick the number of days a week that you would like to go out.
- 2. Multiply this number by 2.
- 3. Add 5.

4. Multiply it by 50.

5. If you have already had your birthday this year, add 1748. If you haven't, add 1747.

6. Last step: Subtract the four digit year that you were born. -see last page for results-

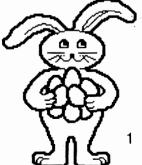

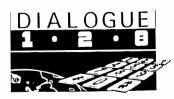

During the past month, the CCCC has distributed a good number of copies of the freeware release of the popular **Dialogue 128** terminal program and we'll be happy to supply any individual or club who is still in need of this useful software. All we ask is a check for \$4 to cover our costs of reproducing the 65 page manual, disk, and postage payable to "CCCC". Mail to: CCCC, P.O. Box 370, Eastlake, CO 80614.

**POSTAL PROBLEMS?** - If your CCCC newsletter has arrived with the cover torn or with pages missing, please notify editor, Ron Fick. One complaint has come in from a California member about torn covers and there likely are more who have experience this too since several of our exchange newsletters have arrived in bad shape recently. Three exchange newsletters, which were taped on 3 sides, arrived in Denver with all inside pages missing and just the cover made it. Evidently the post office is switching to more automation and those machines seem to be tearing up newsletters. We will try using 2 staples instead of one this month and please report if this helps. Using an envelope will often take us over the 32 cent weight limit and increase our mailing expenses but might be an alternative if nothing else works.

**DIGITAL CAMERA** - I hope our members appreciated having a better look at our meetings in last month's newsletter thanks to member Stan Lasby and his digital camera. Well, most don't like viewing their own picture for some reason but at least our out of town members can feel like they know us now. Well, your editor and president (Ron Fick) couldn't resist putting off getting one too and I got a digital camera just like Stan's by mail order this week. This camera holds 100 pictures, so watch out! hehe In the future though, you can read our pictures instead of our boring text in the newsletter at least.

**PICNIC SWAPMEET** - I would like to suggest that we have a club silent auction at our June 7th picnic, plus any members are welcome to bring items to sell too. We can discuss the details at our April meeting, but basically what a silent auction is; each item or lot will have a card attached where you can write down your bid for that item. We will set a auction close time, say 2pm, and who ever has the highest bid on the item by that time, wins it.

# **Unzip Breakthrough for Commodores!**

\* From: Gaelyne Gasson <Gaelyne@videocam.net.au> \* Subject: Unzip64v2.00 Released (Dated 4-09-98)

If any of you have ever tried offline mail reading but have been stopped because the BBS you used packs the mail with PKZip 2.04g, well, a door has been opened for you. :-)

For those who either use UNIX shell accounts or use other platform computers but love your Commodore, you'll probably be tempted to use Zip to archive files for Commodore users.

Please be aware that there's no way to specify what file type a file is when using PKZip, so please have a care and try to only archive files that are of one type (such as all PRG files, or all SEQ files) within one archive. Also, remember to stay within Commodore's 16 character filename limit, and if creating a "general" archive, you still need to keep in mind that not everyone has RAMLinks and HD's, so staying within the realm of what will fit on a 1541 disk when the files are dissolved is also important. (644 disk blocks = approx 164k)

The file is available the on videocam.net.au site in the cbm/unarc unzip directory. And when you run it (in 64mode), it will dissolve the two files it holds. When you run this program the first time, take a moment to realise you're looking at what I consider a historical breakthrough for C= users, because it's a Self-Extracting ZIP file - created with the C64. That portion of the program isn't available for public use, but Errol's working on it. It means - it HAS been done, and can be done again. :-)

Without further ado, this is the message that Errol Smith posted in the comp.sys.cbm newsgroup and in the Fidonet echos.

This is to announce the first public release of Unzip64v2, a program to decompress 'ZIP' archives created by PKZIPv2.04g or equivalent programs. It will work on a c64 or c128 in 64 mode.

I have posted the file to the comp.binaries.cbm newsgroup (I think). The distribution is a c64 self-extracting-zip (yes that's right), containing both the program and docs. See the web page for more information.

The file & info is available on my web page at:

http://www.ros.com.au/~errol/64.html

Internet e-mail: errol <ab ros <dot> com <dot> au Any feedback on the program is appreciated.

### Editorial Comments - User Group Sigs

From: Ron Fick <rfick@nyx.net>

Discussion has come up recently between several of us Commodore exchange club editors concerning the reasons for having special interest groups supported by Commodore clubs when those sigs are not directly related to the Commodore 8 bit machines. The LUCKY club in Louisville, KY recently voted to remove their IBM PC sig from the LUCKY club. This caused some turmoil among some of their members who were still using both platforms and confusion as to the reasons why the PC sig should not be supported and a part of the Commodore club. My position has always been that all computer platforms are good and useful. What I cannot tolerate is someone bragging how "my computer is better than your computer". Sure, a 300 Mhz Pentium is faster than a 1 Mhz Commodore, but for the task at hand (such as word processing) who needs 300 Mhz? Our Commodores are "classic" computers and besides that, they are still plenty useful for many daily tasks and are lot less expensive to support than newer platforms making them an enjoyable and affordable hobby. I conclude, concerning the question of a Commodore 8 bit club having sigs supporting other platforms, that this has to be handled on a case by case basis very carefully. Circumstances may be different depending on the size of the city the club is located in. In Denver, for example, there are already other clubs supporting Amiga, IBM and Macintosh platforms and our membership has made it clear that we have no desire to support a sig for a platform different than the Commodore 8 bit. We do have CCCC members who are also members of the Amiga club and other members who are members of an IBM club in Denver.

From: Randy Harris <r.harris1@genie.geis.com> Apr 8, 98

Here's my two cents: Our user group (SWRAP User Group, Inc.) is a 100% Commodore 64/128 user group. Always has been; always will (if I have anything to say about it). Supporting multiple platforms is like drilling a hole in a dam. It's only a matter of time before the immense pressure causes the whole thing to collapse.

We have several members who have PC's, Mac's, and Amiga's. But we make it known that we will not formally support those platforms as a user group. I personally use my PC solely to support my Commodore. It does things that I either can't do on my C=, or would be too difficult. Our web page is maintained by my AOL account. The goal here is to let PC users see a graphic presence of our C= user group. Also, many of the graphics I use in our GEOS produced newsletter are from a library of TIFF graphics. I use the PC to convert them to GIF format, then use geoGIF to convert them to geoPaints. But the rest of my work is all done on my trusty 128, armed to the teeth with CMD hardware.

#### Editorial continued -

But I heartily approve of people becoming familiar with other platforms! It will do several things:

A. It will show them that their decision to stay with C= was smart after all ...

B. It will help them to better understand their Commodore better. For instance, learning MS-DOS helped me understand CS-DOS, CP/M, geoSHELL, ARC, CMD Native mode, etc.

C. It will help you appreciate GEOS. Windows, Amiga's Workbench, and Mac's OS have helped many to warm up to computers. But to think that we have a similar GUI on a 64K machine that can use all the peripherals we have, laser printing, etc., is absolutely incredible! Besides, GEOS will help people to easily pick up those other GUI's!

D. It actually gives more credibility to you as a C= user. Few things are as satisfying as helping a struggling 'other' computer user with their computer. Then telling them that you use a Commodore computer, and all that you (the knowledgeable expert) can do with such an outdated computer. You just raised the level of respect of the 64/128 platform in their mind.

So ... formal user group support of other platforms is a 'dead' end street. But individual support and learning can be a very beneficial thing. Like Jim said, he does have to eat. Most people can't live off their C= knowledge like they can their PC knowledge. But those of us reading this thread know that our loyalty is with our CMD equipped Commodores.

#### Randy Harris

From: Dick Estel < DickEstel@worldnet.att.net>

Our club, the Fresno Commodore User Group, had a PC SIG for a while, but he left the club. I say that tongue in cheek, but in fact it was one person who was really interested and kept it alive. We have probably 5 or 6 times as many members now using PC's in addition to their Commodores (myself included), but none is interested in a PC SIG. We have an excellent PC club here if we feel the need for organizational help.

I have been reading our exchange newsletters from around the country for ten years. In my observation, many Commodore clubs added Amiga and PC support over the years out of a fear that the club was disappearing. Most of these clubs tend now to be weighted either to Amiga or PC, at least in what is seen in their newsletter.

The Treasure-Valley Boise User Group (TV-BUG) is one which seems to have achieved a good balance; their PC coverage is probably 25% or less of the newsletter. In some smaller cities, this combined support may be the only way to support a club of any type.

# Meeting 64/128 Users Through the Mail

by Frank Redmond & Jean Nance

Editor - I asked Frank Redmond and Jean Nance to share with us some of the history of this "through the mail" Commodore club and here is their story. Both these authors have served as president of this organization in past years. Commodore hobbyists everywhere and especially exchange clubs can benefit from belonging to this by mail club so as to make contact with fellow hobbyists maybe even in your own city.

From: "Frank Redmond, Palestine, TX" <redco@ansinet.net>

Meeting 64/128 Users Through the Mail is primarily a correspondence club linking Commodore 64/128 users. Its main link is a newsletter, issued six times a year. A complete list of members is also furnished twice a year along with the March and September newsletters. There, the members list their names and along addresses with the Commodore equipment they have, their computer interests, hobbies and any other information they wish to furnish. Also with the membership is a list of persons who are knowledgeable with various programs and offer to help anyone having problems in that area.

The newsletter is edited by a volunteer member. The editorship is rotated with each issue. It consists of an 18 to 20 page letter and consists of offerings by the members describing new equipment and programs or suggestions on improving existing equipment. It

also includes other articles pertaining to that the person feels that it would be interesting to other users. There is also a buy/sell and question/answers sections

Membership information can be received by contacting Tom Adams. When I was president, all mail was by US post office. Now I imagine it is possible to get the information by Email. I would advise prospective members not to send money. Our dues are prorated so that all renewals are effective by 31 December of the applicable year. If anyone has any trouble contacting Tom, let me know.

I shouldn't brag, but we have as members and/or contributors practically every programmer, publisher, or sales/service person now in the Commodore field,--Yes I do want to Brag of it!!! From: "Jean Nance, Urbana, IL" <jpnan@prairienet.org>

Kirby Herazy was a Danville, IL High School student. Some time in 1985 he decided to form a C= correspondence group, "The Commodore Club of America". He enrolled a few people, possibly people he had met through letters in: Commodore magazines. In May 1986, the group was listed in the user group columns of "Compute's Gazette". I consider that as the origin of the group. This attracted some people, myself included. Kirby put out a occasional list of names and addresses, and encouraged us to write to one another, and to exchange programs and information. I think by spring of 1987, when the Compute's Gazette list had "Meeting 64/128 Users Through the Mail" listed, there were maybe 35 of us.

As kids will, Kirby began to get bored with the group, and especially the paper work. He asked me to take over as president, and I did in the summer of 1987. I and a few others decided we needed a newsletter, and a regular mailing of a membership list. A few people donated \$5 or \$10 each to allow me to put out a newsletter in September and November. These were about 4 pages each.

For 1988, we set dues of \$5! Membership dropped to about 22 people, some people weren't interested if they had to pay dues. During that year, Elly Carey volunteered as treasurer, Brian Vaughan volunteered to maintain the records, although he didn't want to be called "secretary" Bill Robinson, now out of the group, ' volunteered as newsletter editor. I took every opportunity to get. publicity for the group, letters to the editor of Commodore magazines, a letter to Loadstar, etc. Fender Tucker gave us good publicity. Membership began to climb. Within a couple of years, we had around 180 members in January, building up to around 300 at the end of the year, from late renewals and new members.

From then on there weren't a lot of big changes. Bill gave up the editorship and suggested the idea of "guest editors" I recruited and supervised the editors, and have done so since. In the spring of 1994 I began to feel stressed out by the paper work. I asked a few people if they would be willing to take on the job of president, and Frank Redmond volunteered. I was Vice President for a year. Then I talked Tom Adams into taking over the job. After another year, Frank handed the job over to Tom Adams, and became Vice President.

We are not a democratic group. After one early attempt at a by-mail vote, we all decided that voting by mail was a bad idea. Meeting 64/128 Users Through the Mail continued -

Few voted, and there could have been a coup by a very small and determined group who wanted changes. There was such a group, and they eventually split off to form a kind of clone of our group, called "Com-Net" Com-Net died after a few vears. Officers are appointed by the president after consultation with the other officers. There are occasional calls for voting, but the problem is, we don't really know the people in the group, as you would be able to find about about individuals in your community. A person who was popular from wide correspondence could have problems or even be a swindler. So far, all appointments have been successful. Wish Tom luck!

Inquiries should ao to Tom Adams. 4427 39th St. Brentwood. MD 20722-1022. (tomadams@svsnet.net). Frank is right, the first inquiry should NOT contain money. Tom needs a filled in application sheet before he can process a new membership. He will send the sheet, a letter of information, and a request for the proper dues. (Full year dues are \$12) For your information, this is how it works. Tom sends out the material. When he receives the application and dues. he sends the dues to our treasurer. Rolf Miller. He writes up a bio from the application. and sends that to Brian Vaughan. Brian puts the bio in his membership list and includes the name in the membership records. This involves sending two items from Maryland to California

The Colorado Commodore Computer Club welcomes the following new members who are all C64/128 users:

Linda Erny - Louisville, CO Joseph Gonzalez - Miami, FL

Franklin R. Murrell Jr. - Mystic, CT Franklin is looking for a program called "Awardmaker Plus".

> Michael Hazelett - Edgewater, CO "Colorado Hippie on local bbs's

# For Sale by Ron Fick

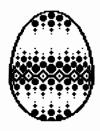

| <b>Sony Trinitron Amiga Monitor</b> Super Fine Pitch<br>(Model CPD-1201) with cables for Amiga 500/2000 + tilt/swivel base                                                           |                  |  |  |  |  |
|----------------------------------------------------------------------------------------------------|------------------|--|--|--|--|
| <b>RGB Magnavox Monitor</b> 40/80 column<br>This model has both TTL and Analog RGB inputs and is ideal for<br>either the Amiga or Commodore 8 bit systems.<br>(Magnavox 8CM515 074I) | \$35<br>use with |  |  |  |  |
| <b>RGB Magnavox Monitor</b> 40/80 column<br>This model has both TTL and Analog RGB inputs and is ideal for<br>either the Amiga or Commodore 8 bit systems.<br>(Magnavox 8CM515 074I) | \$35<br>use with |  |  |  |  |
| Hayes Optima 14400 +FAX144 (real h                                                                                                    | layes!)          |  |  |  |  |

14.4k baud v.32 bis external modem w/ps

\$15

**64K Video Ram Chips for flat 128** (\$10 delivered price) This is a set of two chips (4464) that replace the two 16k video ram chips in your flat 128. Needed for Geos 128, Wheels, copiers word processors & others. (Warning - This replacement requires soldering skills or damage to the 128 mother board could result. I will be happy to do the chip replacement for you at no charge other than return postage for the 128.)

All hardware guaranteed to be in excellent working condition. All these monitors may control cover door in tact. I will be happy to pack and ship any of the above hardware. Buyer pays all shipping costs.

PS: Since my Feb 98 monitor listing, I have shipped a total of 8 Commodore monitors to clubs and users coast to coast. This does require a bit of effort on my part, but it's a pleasure to accomodate our fellow hobbyists.

Ron Fick (303) 452-2456, rfick@nyx.net, sysop @ Batcave via CommNet

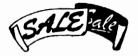

Club Property Sale

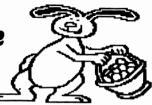

#### Hardware:

| \$10      |
|-----------|
| \$15 pair |
| •         |
| \$10      |
| \$5       |
| \$1       |
| r \$5     |
|           |

Disk Programs (\* with docs) \$1 each:

\*Microsoft Multiplan (HesWare), \*Sales Analysis Management (Timeworks), \*Omni Writer & Omni Spell (HesWare), \*Astro Grover (Sesame Street), Predator, Add & Subtract

Fan-fold 9 1/2" x 11" paper, about 7" in box Two books: Apple II Basic, Applesoft Tutorial \$3 \$1 pair

# To purchase these items contact Daniel Dye only at (303)433-4601.

Response by Maurice Randall (Feb 98)

>Probably very little 64 software is Y2K compliant. At least the core >OS is (mostly because it never cared about dates in the first place :-). >I think GEOS 2.0 is. I certainly hope Wheels or MP3 are.

The GEOS 2.0 deskTop has some problems with it. I haven't used GeoFile or GeoCalc in a long time, but I'd suspect those are the most likely candidates to have a problem with the year 2000 with any database or spreadsheet that is time sensitive.

GeoWrite and GeoPublish have a problem with the DATE command. For those that don't know what this is, you can put DATE on a page in uppercase letters and the application will substitute the actual date in place of it at the time of printing. You can test this yourselves by setting your GEOS clocks to 1/1/00 and then make a GeoWrite document with the DATE command in the page. When you print it out, it will say 1900. GeoLaser and GeoPubLaser will also have this problem.

Anything related to the clock in Wheels won't have a problem. The new desktop, Dashboard 64, will treat the year 1980 as the year 0. It makes the simple conversion whenever a date is concerned and then counts up from there. So when a comparison is made between a file created in the year 1998 and one in 2000, one will be considered as 18 and the other as 20 for the comparison. The file from 1998 will therefore be older than the one in 2000. This is important since the Dashboard allows displaying files in it's directory windows FROM: and TO: selected dates.

The invoice program I wrote way back in 1989 also works for the year 2000. It also treats 1980 as the year 0. I guess when 2080 comes around there will be a bigger problem than what the year 2000 will be. My invoice program needs to reference dates because it allows you to view sales records during any time period, such as between 1992 and 1995, or 1998 and 2003. In 1989, I had enough sense to think that someone might still use this program 11 years later. I still use it.

Why do you suppose some programmers didn't concern themselves with the year 2000? Did they want an extra excuse to sell new upgrades? I know there's some companies making big bucks over this year 2000 deal. The year 2000 problem is all a software problem. Most of the hardware such as the time clocks in our CMD HD, FD, RamLink, SmartMouse (tell your IBM buddy you have a clock in your mouse!), etc all store the year with two digits. That's ok because it only needs to refer to the current year. The time clock has nothing to do with references to previous years or future years. That must all be handled in software where needed.

About 4 years ago (? I'll have to dig it out to be sure when), the editorial I wrote in our club's newsletter talked about the year 2000. At that point in time, I hadn't read anything anywhere about the year 2000 problem. I almost think I was the first to publish any printed info about it anywhere. Out of curiosity, what's the earliest anyone has seen the year 2000 problem mentioned in printed form? There's been books on the subject in the last year or two, but did anybody write about it prior to about 4 years ago?

-Maurice

#### From: "Camaron" <Camaron@earthcorp.com> Feb 26, 1998 MPC launches Volume 3 of MPC Chronicles.

MPC Chronicles is an 18-page black and white hard copy publication with a complimentary floppy diskette supporting the physical and virtual Commodore 128, 64, VIC20, 264 Series, and Apple IIGS, IIC, IIE, II+, II computers. The publication offers feature articles, regular writers, and regular columns on reviews, news, articles, resources, and information. The floppy contains freeware, shareware, and public domain programs separately for the Commodore 128, 64, VIC20, and 264 Series (Plus/4, C16, & C116).

MPC Chronicles is available through Commodore-Apple Helpers of Long Beach for \$5.00 (\$3.50 plus \$1.50 shipping) USA only.

For more information contact, camaron@earthcorp.com and/or view CHLB^Rs web site. http://www.homepage.usr.com/c/camaron

Reply by: csbruce@ccnga.uwaterloo.ca (Craig Bruce) March 18, 1998 Re: 1084 monitor won't run ZED

bob masse <kh6zv9@market.pe.net> wrote:

>Bought a 1084 today. Real clean nice picture. Everything looks good >except when I try to run ZED (the only editor worth using) all I get is >a scrambled picture and my radio goes crazy with electronic noise.

The problem is probably with the way that ZED changes the number of displayed lines when it starts.

Is you copy of ZED configured to display more than 25 lines when it starts up? If so, then you should try selecting 25 lines (I can't remember the keystroke), saving ZED, resetting your C128, and then running ZED again.

ZED is supposed to use the default values it reads from your VDC chip when it starts up if it starts up in 25-line mode.

Keep on Hackin'!

-Craig Bruce csbruce@pobox.com

# Craig Bruce Releases LRR v2.70

This is just a small note to announce the release of Little Red Reader version 2.70. There were really very few changes, and this is mostly to fix an annoying version problem and to announce the LRR page:

http://www.pobox.com/~csbruce/commodore/Irr/

(and on Batcave)

ł

Little Red Reader (LRR) is a program for the C128 that will read and write files to and from MS-DOS floppy disks using a 1571, 1581, CMD FD-2000, or CMD FD-4000 disk drive. With the FD drives, you can use High Density (HD) MS-DOS disks. The program copies files from drive to drive (no internal buffering), so you need a second disk drive (either real or virtual) to copy files to. You can use RAMDOS for the second drive if you have an REU and you execute a GRAPHIC CLR after starting it up. The menu-driven full-screen user interface is written in BASIC so it is mildly sluggish, but the actual file copying is written in machine language and operates as fast as the disk drives will go.

Craig Bruce

#### Results to math trick on page 1

You should now have a three digit number:

The first digit of this was your original number (I.e. how many times you want to go out each week. The second two digits are your age!!! It really works. This is the only year it will ever work, so spread this to everyone you know.

Your friendly neighborhood, Legacy!!! LEGACY@iglou.com

Please Join Us

Colorado Commodore Computer Club Newsletter Subscription/Membership Application

| Name                                                                                                    |       | Street Address |       |  |  |
|----------------------------------------------------------------------------------------------------|-------|----------------|-------|--|--|
| City                                                                                                    | State | Zip            | Phone |  |  |
| Make check payable to C.C.C. C. for \$10 for one year newsletter subscription and club voting<br>membership. Additional family memberships are \$5 each.<br>Mail to club treasurer: Margie Weller, 7755 E. Quincy, Apt. A7-204, Denver, CO 80237 |       |                |       |  |  |

C.C.C.C. P.O. Box 370 Eastlake, CO 80614 Colorado Commodore Computer Club News DENUER, CD P&DC IS8#3 04:01 04